# Arbeitsfähigkeitszeugnis

– Erläuterungen siehe Rückseite/Folgeseite

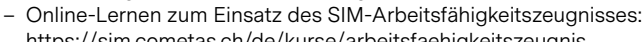

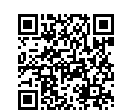

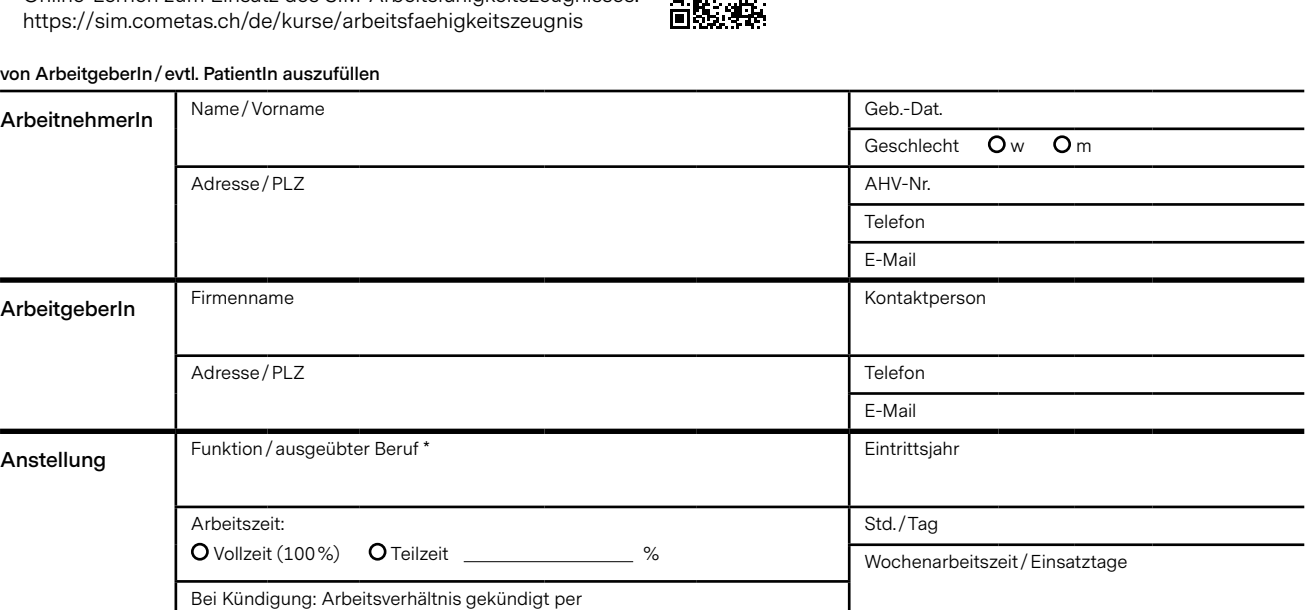

#### **von Arzt/Ärztin auszufüllen**

O Krankheit O Unfall O Berufskrankheit

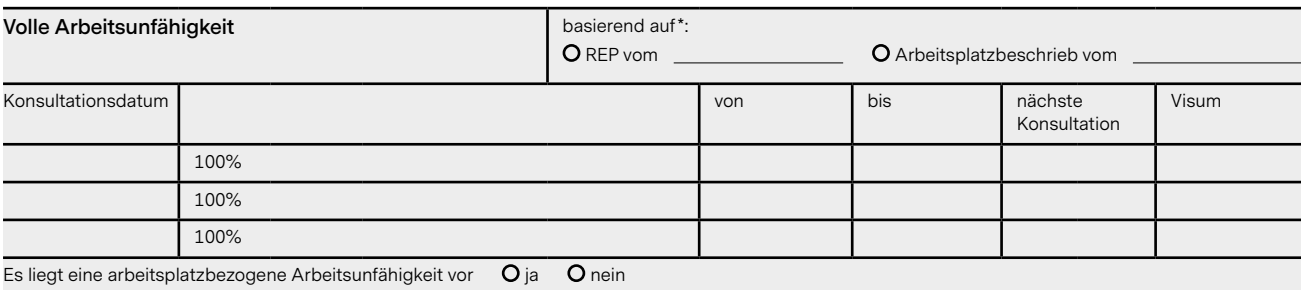

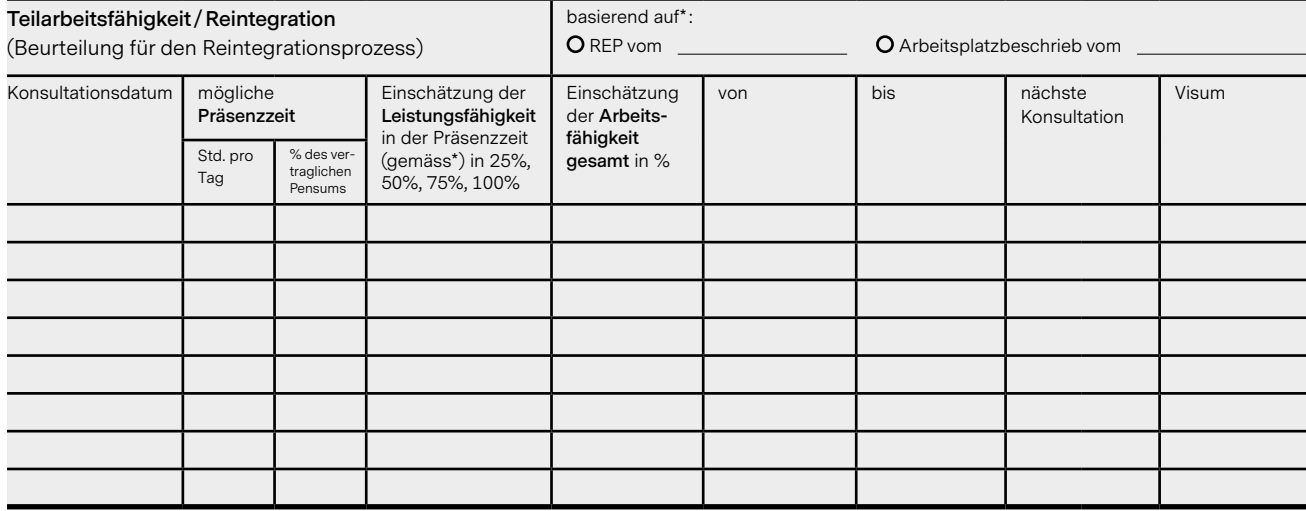

#### **Wiederaufnahme der Arbeit zu 100% ab:**

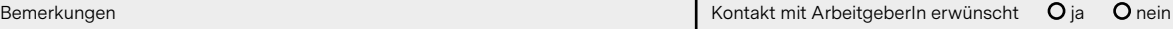

Arzt /Ärztin

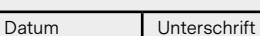

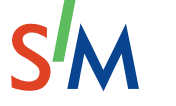

**Swiss Insurance Medicine** Versicherungsmedizin Schweiz Médecine d'assurance suisse Medicina assicurativa svizzera

\* bitte beifügen: Arbeitsplatzbeschrieb/Stellenprofil oder **REP** (Ressourcenorientiertes Eingliederungsprofil)

<https://www.compasso.ch/ressourcenorientiertes-eingliederungsprofil-rep-.htm>

# **Einsatz des Arbeitsfähigkeitszeugnisses**

Das Zeugnis hilft bei länger andauernden Arbeitsunfähigkeiten infolge Krankheit oder Unfall, eine rasche Reintegration bereits bei Teilarbeitsfähigkeit umzusetzen.

# **Ablauf**

- 1. ArbeitgeberIn füllt den ersten Formularteil aus und legt REP oder Arbeitsplatzbeschrieb bei.
- 2. Arbeitsfähigkeitszeugnis wird zusammen mit REP oder Arbeitsplatzbeschrieb an Arzt/Ärztin übermittelt.
- 3. Arzt/Ärztin füllt das Arbeitsfähigkeitszeugnis aufgrund der Angaben im REP oder im Arbeitsplatzbeschrieb aus.
- 4. PatientIn/MitarbeiterIn übermittelt Arbeitsfähigkeitszeugnis an ArbeitgeberIn zur Reintegrationsplanung.
- 5. ArbeitgeberIn schickt Arbeitsfähigkeitszeugnis an den zuständigen Versicherer zur Berechnung des Taggeldes.

# **Begriffserläuterungen**

**Arbeitsplatzbezogene Arbeitsunfähigkeit** liegt vor, wenn beispielsweise infolge eines Arbeitsplatzkonfliktes eine Rückkehr an den bisherigen Arbeitsplatz nicht vertretbar, an jedem anderen Arbeitsplatz aber eine Arbeitsfähigkeit gegeben ist.

# **Beurteilung der Teilarbeitsfähigkeit**

**Präsenzzeit** bedeutet die Einschätzung, wieviele Stunden pro Tag die Anwesenheit an einem Arbeitsplatz medizinisch möglich ist. Die Präsenzzeit wird zudem als Prozentsatz des vertraglichen Arbeitspensums angegeben.

**Leistungsfähigkeit** bedeutet die Einschätzung, in welchem Umfang in der Präsenzzeit die am bisherigen oder angepassten Arbeitsplatz zu leistenden Aufgaben (definiert im REP oder in einem Arbeitsplatzbeschrieb) erfüllt werden können.

Hier erfolgt eine skalierte Einschätzung:

- 100% = alle Aufgaben können ohne Leistungsminderung ausgeführt werden, aber die Präsenzzeit (gemäss linker Spalte) ist noch eingeschränkt.
- 25%, 50%, 75% = ist eine skalierte Einschätzung, ob vom Aufgabenprofil (alle einzelnen Tätigkeitsaspekte und Arbeitstempo) bereits sehr viel (= 75%), ca. die Hälfte (= 50%) oder erst wenig (= 25%) erfüllt werden kann.

**Arbeitsfähigkeit** bedeutet Präsenzzeit mal Leistungsfähigkeit in % ausgedrückt.

Beispiel: Patient M (angestammtes Pensum = 100%) kann bereits wieder halbtags arbeiten, d.h. Präsenzzeit = 50%. Er kann dabei schon viele Arbeiten wieder ausführen, aber es bestehen noch einzuhaltende Belastungsgrenzen und/oder sein Arbeitstempo ist noch verlangsamt gegenüber gesunden KollegInnen, d.h. Leistungsfähigkeit = 75%. Arbeitsfähigkeit = 50%\*75% = 37,5%.

#### **REP – Ressourcenorientiertes Eingliederungsprofil**

[https://www.compasso.ch/ressourcenorientiertes-eingliederungs](https://www.compasso.ch/ressourcenorientiertes-eingliederungsprofil-rep-.htm)[profil-rep-.htm](https://www.compasso.ch/ressourcenorientiertes-eingliederungsprofil-rep-.htm)

Das REP ist ein speziell von Compasso für die Reintegrationsplanung kreiertes, im Internet abrufbares Kommunikationsmittel zwischen ArbeitgeberIn, MitarbeiterIn und behandelndem Arzt oder Ärztin.

Das REP umfasst vier Hauptkategorien:

- Körperliche Anforderungen
- Anforderungen an Verstand, Denken, Persönlichkeit und weitere psychosoziale Aspekte
- Rahmenbedingungen am Arbeitsplatz
- Spezifische Anforderungen am Arbeitsplatz.

ArbeitgeberIn und MitarbeiterIn können gemeinsam per Mausklick aus einer Liste von 72 Arbeitsplatzanforderungen und Rahmenbedingungen auswählen, das daraus resultierende REP mit Hilfe des Internettools als Word-Dokument herunterladen, abspeichern und dann personalisieren.

Beim nächsten Arztbesuch nimmt der/die MitarbeiterIn das vorbereitete REP mit und übergibt es dem behandelnden Arzt/der Ärztin. Diese/r hält auf dem Dokument fest, ob und allenfalls mit welchen Grenzen der/die MitarbeiterIn den aufgeführten Anforderungen und Rahmenbedingungen gesundheitlich gewachsen ist.

Mit diesen Informationen können ArbeitgeberIn und MitarbeiterIn gemeinsam eine rasche Rückkehr an den Arbeitsplatz und eine Teilarbeitsfähigkeit umsetzen. Bei Bedarf können sinnvolle Anpassungen am Arbeitsplatz, beispielsweise zeitlich oder durch neue Aufgabenverteilungen, unterstützt werden.

# **Arbeitsplatzbeschrieb/Stellenprofil**

Unter Arbeitsplatzbeschrieb/Stellenprofil ist ein Dokument zu verstehen, das die körperlichen und geistigen Anforderungen der Arbeit des Mitarbeiters/der Mitarbeiterin beschreibt. Besteht kein solches Dokument, soll das REP verwendet werden.

#### **Schwangerschaft /Stillperiode**

Für Schwangere und Stillende gelten besondere Regelungen, die eine Risikoanalyse erfordern können. Diese Umstände sind nicht mit dem Arbeitsfähigkeitszeugnis abgedeckt.

Informationen erhältlich bei den Branchenverbänden oder unter: [https://www.seco.admin.ch/seco/de/home/Arbeit/Arbeitsbedin](https://www.seco.admin.ch/seco/de/home/Arbeit/Arbeitsbedingungen/Arbeitnehmerschutz/Schwangere-und-Stillende.html)[gungen/Arbeitnehmerschutz/Schwangere-und-Stillende.html](https://www.seco.admin.ch/seco/de/home/Arbeit/Arbeitsbedingungen/Arbeitnehmerschutz/Schwangere-und-Stillende.html)

# **Entschädigung**

Bei Einsatz dieses Arbeitsfähigkeitszeugnisses in Kombination mit dem REP wird eine einmalige Entschädigung von CHF 100.– durch die ArbeitgeberIn empfohlen.

Initiiert ein Versicherer diesen Prozess, ist die Entschädigung durch den Versicherer gewährleistet.